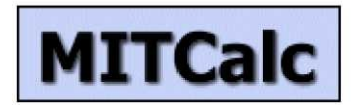

MrrCalc jest wielojęzycznym zestawem obliczeń mechanicznych, przemysłowych i technicznych do codziennego użytku. Bez potrzeby eksperckiej wiedzy użytkownicy mogą w pewny, dokładny i przede wszystkim szybki sposób zrealizować projektowanie komponentów, otrzymać wynik oraz rozwiązać problem

techniczny. MITCalc zawiera zarówno projektowanie jak i sprawdzenie obliczeń

wielu typowych zadań, takich jak: belek, przekładni zębatych, pasowych, łańcuchowych, czołowych, sprężyn, połączeń śrubowych i wiele innych. Zawarte jest tam również wiele materiałów, porównanie i tabele, w tym system do podawania rozwiązań zadań. Obliczenia są realizowane zarówno w imperialnym badź metrycznym systemie miar i wag, są przedstawiane zgodnie z ANSI, ISO, DIN, BS, CSN bądź japońskimi standardami.

Jest to otwarty system zaprojektowany w programie Microsoft Excel, który zapewnia nie tylko modyfikacje i wprowadzanie rozszerzeń bez żadnych umiejętności programowania, ale także wzajemne łączenie obliczeń, co jest ewenementem w rozwoju aplikacji obliczeniowych dostosowanych do potrzeb użytkownika. AutoCAD, AutoCAD LT, IntelliCAD, Ashlar Graphite, TurboCAD oraz 3D systemy CAD (Autodesk Inventor, SolidWorks) umożliwiają stworzenie istotnych rysunków do dalszego rozwoju lub modele 3D do wstawienia w zaledwie kilka sekund. Licencjonowanie OEM wybranych obliczeń lub produkt jest także dostepny. Pakiety instalacyjne MITCalc są dostępne na [www.mitcalc.com](http://www.mitcalc.com/), po procesie instalacji klient może przez 30 dni przetestować produkt.

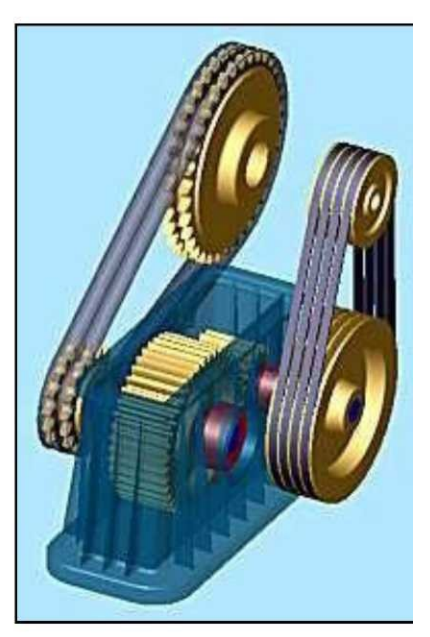

## **Wsparcie CAD**

## **Systemy 2D CAD:**

Większość obliczeń pozwala na bezpośrednie wyjście do głównych systemów CAD 2D. Wystarczy wybrać swój system CAD w obliczeniach i wskazać żądany widok (typ projekcji). Rysunek zostanie zapisany bezpośrednio w systemie CAD w odpowiedniej skali i układzie warstw. Obecnie obsługiwane systemy CAD: AutoCAD (12-2012), AutoCAD LT (95-2012), IntelliCAD, Ashlar Graphite, TurboCAD. Projekt jest w pełni otwarty, klient może połączyć inne systemy CAD lub zdefiniować nowe szablony do rysowania na podstawie obliczonych wartości.

## **Systemy 3D CAD:**

Są one zainstalowane w postaci indywidualnie zainstalowanych wtyczek zawierających odpowiednie modele parametryczne oraz interfejs między Excel'em a wybranym systemem CAD. Złożenie może składać się nie tylko z pojedynczych komponentów, ale także z grup części. Przykładowo można wstawić jedną kompletną przekładnię zębatą, wymiary wstawionego elementu (podzespołu) zmienią się automatycznie w przypadku wprowadzenia zmian w parametrach obliczeniowych. Obsługiwane systemy CAD:

- **Autodesk Inventor** ver.: 5.3, 6.0, 7.0 2010, 2011, 2012, 2013 i kolejne **SolidWorks**
- ver.: 2001 Plus; 2003; 2004 … 2009, 2010, 2011, 2012, 2013 i kolejne
- **Solid Edge**
	- ver.: 15, 16, 17, 18, 19, 20, ST2, ST3 i kolejne
- **Pro/ENGINEER** (COGRAS spol. s r.o. [www.cogras.cz\)](http://www.cogras.cz/)

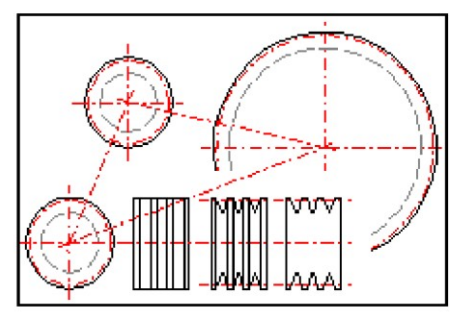

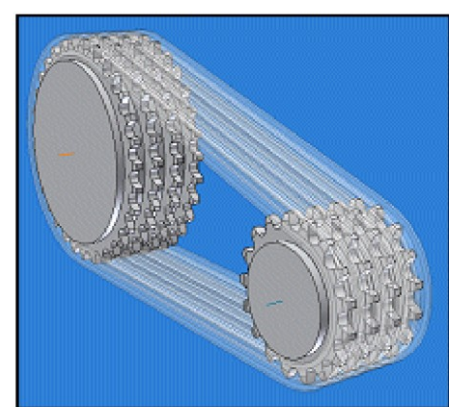

## **Interfejs użytkownika**

Większość obliczeń ma podobny interfejs użytkownika, którego główną zaletą jest jego układ "od góry do dołu" - każde zadanie wypływa logicznie z poprzedniego zadania do rezultatu. Innymi słowy, struktura obliczeń jest jak przyzwyczajenie do rozwiązywania tych samych zadań przy użyciu kalkulatora i kartki papieru. Inne zalety naszego rozwiązania to:

- System "Uwagi Eksperckie" zawiera informacje i wskazówki na temat wejścia i wyjścia [1].
- $\overline{\phantom{a}}$  Wsparcie standardowych i anglosaskich jednostek [2].
- Zalecane wartości obliczanie "knows": jak ustawić (oszacować) odpowiednie współczynniki [3].
- Każda zmiana parametrów natychmiast powoduje przeliczenia całego zadania
- Dla większości obliczeń, dostępny jest tryb "Automatyczne projektowanie", który oferuje szereg rozwiązań opartych na minimalnych informacjach wejściowych i jednym parametrze w celu optymalizacji (waga, bezpieczeństwo, wymiary) [4].

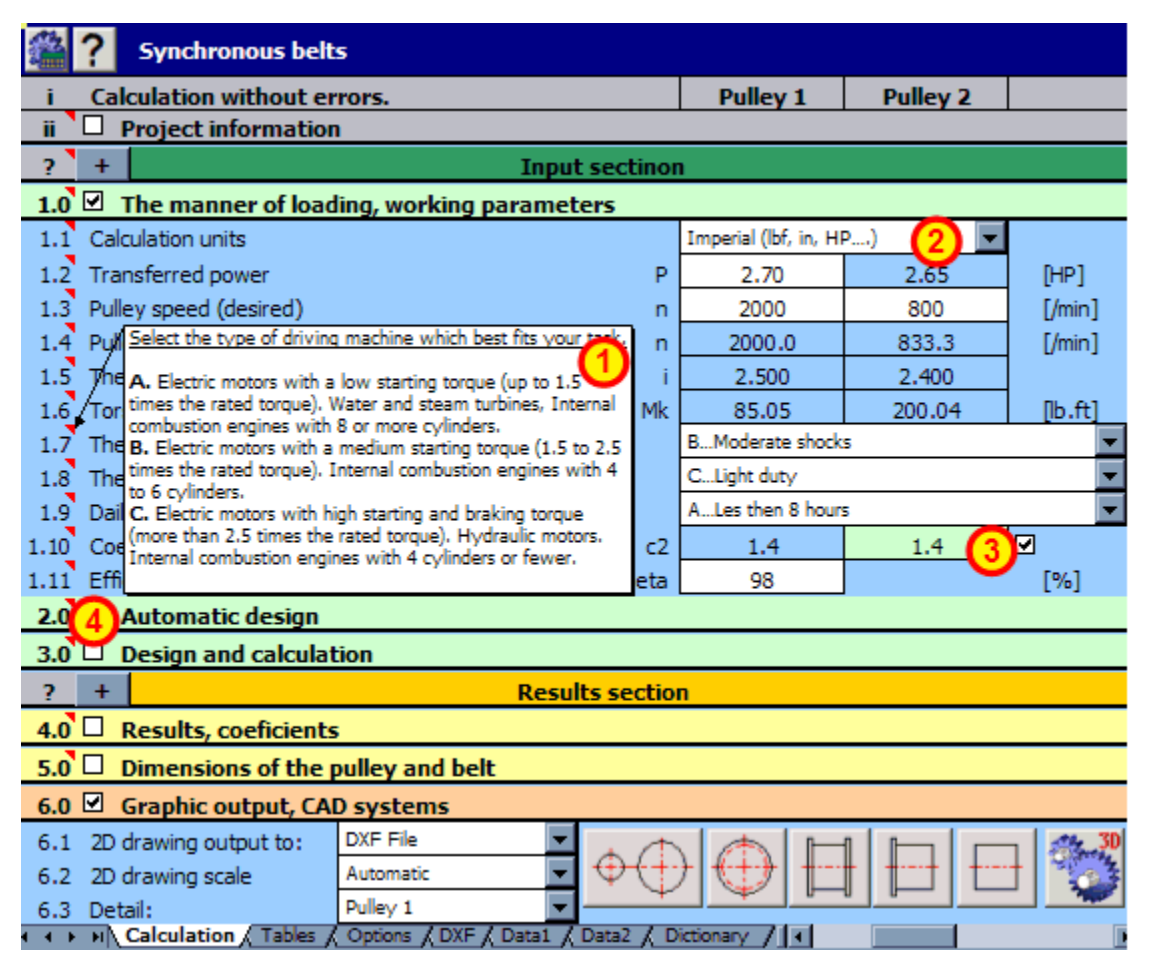

## **Dlaczego MS Excel jest używany?**

Pierwszy arkusz kalkulacyjny został stworzony w 1980r (1979 - Visicalc), ich zastosowanie zwiększyło się znacznie w międzyczasie. Chociaż początkowo kalkulatory te były używane głownie w dziedzinie ekonomii, statystyce i obliczeniach finansowych, ich użytkowanie obecnie jest mniej lub bardziej uniwersalne i prawdopodobnie nie ma żadnych pracowników technicznych, którzy nie mają żadnego doświadczenia z arkuszami kalkulacyjnymi.

Microsoft Excel jest jednym z najlepszych produktów. Zapewnia szeroki zakres opcji i modyfikacji przez użytkownika (elementy sterujące, język programowania, formatowanie tabel itd.). To predestynuje go do użytkowania w obliczeniach inżynierskich, przemysłowych i technicznych wraz z następującymi głównymi korzyściami:

- Ogólna znajomość Excel'a, miliony użytkowników, aplikacje wieloplatformowe (Windows, Apple).
- Interfejs użytkownika Excel umożliwia tego typu zadania, by zaprojektować naturalne środowisko użytkownika
- Otwarte rozwiązanie Użytkownik może w prosty sposób modyfikować lub rozszerzyć obliczenia zgodnie z własnymi wymaganiami.
- Kompleksowe rozwiązanie- Integracja kilku obliczeń (nawet w oddzielnych tabelach) umożliwia szybkie przygotowanie rozwiązania do złożonych zapisów - dopasowane rozwiązania.
- Udostępnianie danych szereg programów (w tym wiele systemów CAD) mogą współpracować bezpośrednio z tabelami Excel'a
- Komunikacja Prosty transfer danych wysyłanie podręcznika zawiera także wysyłanie danych i procedury.
- Publikacja aktywności łatwe publikowanie wyników w Internecie lub Intranecie, proste modyfikacje raportów drukowanych
- $\ddot{\bullet}$  ... i wiele innych.

## **Opis poszczególnych modułów**

Szczegółowe informacje na temat wszystkich obliczeń, stosowanych norm, tabel i narzędzi są dostępne w bazie danych, która jest dostępna po zainstalowaniu MitCalc (z 30-dniowym okresem próbnym). Niektóre krótkie informacje na temat poszczególnych modułów można znaleźć poniżej.

### **MITCalc – Belka**  $\mathbf{I}$

Aplikacja przeznaczona jest do prostych obliczeń, maksimum trójprzegubowych belek ze stałym osiowosymetrycznym profilem

- Prosta definicja typu belki i ich obciążenie z kontrolą wizualną
- ← Obliczanie powierzchni 20 typów przekrojów.
- + Obliczanie reakcji w podporach
- ₩. Obliczanie minimalnego/maksymalnego momentu zginającego, naprężenia i ugięcia belki
- 4. Obliczanie i graficzna ilustracja momentu zginającego, naprężeń, kąta ugięcia obciążonej belki

Aplikacja zawiera spis materiałów i tabelę cech obszarowych W, S, C, L profili wg. to ANSI/AISC oraz I, U, L a T profili wg. DIN/ISO. Używane normy: DIN 1025, 1026, 1028, 1029, 1024, AISC W, S, C, L, LU

## **MITCalc – Wał**

وصاد Aplikacja jest przeznaczona dla projektowania geometrycznego i kompleksowego sprawdzenia wytrzymałości wałów.

- $\ddot{\phantom{1}}$  Prosta definicja zamontowanych wałów, także zamkniętych
- Warianty definicji zwężenia, luzów, rowków i obliczanie odpowiednich współczynników koncentracji naprężeń.
- $\ddot{\phantom{1}}$  Prosta definicja przestrzennego obciążenia wałów
- Obliczenie reakcji, kierunku sił, momentów, naprężeń i kąta zgięcia wału
- Obliczenie krytycznego współczynnika prędkości i bezpieczeństwa

Obliczenia oparte są na danych, procedurach, algorytmach i danych z literatury specjalistycznej ui norm AGMA, ISO, DIN i BS. Wykaz norm (DIN 743)

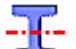

## **MITCalc - Profile**

Obliczania właściwości geometrycznych figur płaskich profili poprzecznych narysowanych w prostym edytorze oraz cech objętościowych i masowych brył utworzonych przez rysunek lub obrót profilu

- $\overline{\phantom{a}}$  Stworzenie profilu w prostym edytorze graficznym
- 41. Obliczenie właściwości geometrycznych (Ix, Sx) dla głównych osi przechodzących przez środek ciężkości
- 41.11 Obliczenie właściwości geometrycznych (Ix, Sx) dla osi, przechodzących przez środek ciężkości w tym zakresie
- Obliczanie właściwości osi, które przechodzą przez przypadkowe miejsce. ۰.
- Obliczanie charakterystyki objętości i masy (V m, IM) ciał stałych utworzonych przez rysunek lub obrót ÷. profilu.

## **MITCalc - Podpora wyboczenia**

 $\tilde{L}$ Program jest przeznaczony do obliczenia optymalnego przekroju i przeprowadzenia kontroli obliczeń wytrzymałościowych z uwzględnieniem zarówno sprężystego jak i niesprężystego charakteru wyboczenia. Program zawiera:

- Wybór sześciu podstawowych typów wyboczenia
- Obliczanie właściwości geometrycznych 20 typów przekrojów
- Projektowanie optymalnego profilu niewymagającego nastawienia obciążenia.
- **↓** Sprawdzenie wytrzymałości podpory
- Obliczenie i graficzne przedstawienie wykresu wyboczeniowego
- Tabela materiałów i właściwości geometrycznych profili W, S, C i L zgodnie z ANSI/AISC i I, U, L oraz profilu T zgodnie z DIN/ISO.

Obliczenia oparte są na danych, procedurach, algorytmach (Johnson, Tetmajer, Euler, Secant) i danych z literatury specjalistycznej oraz norm AISC, ISO, DIN i BS.

Wykaz norm (DIN 1025, 1026, 1028, 1029, 1024, AISC W, S, C, L, LU ... )

## **MITCalc - Przekładnia zębata walcowa (zewnętrzna / wewnętrzna)**

Arkusz do obliczania geometrii kół zębatych o zębach prostych i śrubowych oraz sprawdzenia warunków wytrzymałościowych

- $\overline{\phantom{a} \bullet}$  Obliczenie śrubowego i prostego uzębienia.
- $\downarrow$  Automatyczne projektowanie przy minimalnych wymaganiach wejściowych.
- Projektowanie dla wprowadzonych współczynników bezpieczeństwa (statyczne, dynamiczne)
- Obliczenie pełnych parametrów geometrycznych (w tym skorygowane uzębienie).
- $\leftarrow$  Optymalizacia uzebienia przez użycie odpowiedniej korekty
- Obliczenie parametrów wytrzymałościowych, kontrola bezpieczeństwa
- Projektowanie przekładni w odpowiedniej odległości od osi.
- Obliczenia uzupełniające (obliczenie parametrów istniejącej przekładni, wzrost temperatury, projektowanie wałów, sprawdzenie wymiarów)
- Optymalizacja parametrów (wymiary, waga, objętość, przełożenie)
- Wsparcie systemów 2D i 3D CAD.
- $\downarrow$  Rysunki dokładnego kształtu zębów, w tym danych (współrzędne X, Y).

Obliczenia wykorzystują procedury, algorytmy i dane z norm ANSI, ISO, DIN, BS oraz specjalistycznej literatury. Wykaz norm: ISO 6336, ISO 1328, DIN 867, DIN 3990, ANSI B6.1-1968, AGMA 2001-C95, AGMA 2001-D04, AGMA 908-B89/95 i inne.

## **MITCalc - Przekładnia stożkowa**

Aplikacja jest przeznaczona do obliczeń wytrzymałościowych przekładni stożkowych o zębach prostych, spiralnych i zakrzywionych oraz do obliczenia geometrii kół zębatych. Program rozwiązuje następujące zadania:

- Obliczenia śrubowego i prostego uzębienia
- Automatyczne projektowanie z minimalną liczbą wymagań wejściowych.
- Projektowanie dla wprowadzonych współczynników bezpieczeństwa (statyczne, dynamiczne).
- + Obliczanie pełnych parametrów geometrycznych (w tym skorygowane uzębienie).
- Obliczanie parametrów wytrzymałościowych, kontroli bezpieczeństwa.
- Obliczenia uzupełniające (obliczanie parametrów istniejącej przekładni, wzrost temperatury, projektowanie wałów)

Obliczenia wykorzystują procedury, algorytmy i dane z norm ANSI, ISO, DIN, BS oraz specjalistycznej literatury. Wykaz norm: DIN 3971, DIN 3991 Kegelradern 1-4, ISO 6336 1-3, DIN 3965 Toleranzen für Kegelradverzahnungen 1-4, ISO 1328, DIN 3990, ANSI B6.1-1968, AGMA 2001-C95, AGMA 908-B89/95, AGMA 2003-A86/88, AGMA 2005-B88 i inne.

## **MITCalc - Przekładnia ślimakowa**

Obliczenia są używane do projektowania geometrycznego i wytrzymałościowego konstrukcji oraz kontroli przekładni ślimakowej. Program rozwiązuje następujące zadania:

- + Obliczenie wymiarów uzębienia
- Automatyczne projektowanie z minimalnymi wymaganiami wejściowymi.
- Projektowanie dla wprowadzonych współczynników bezpieczeństwa
- $\downarrow$  Obliczanie pełnych parametrów geometrycznych.
- Obliczanie parametrów wytrzymałościowych, kontroli bezpieczeństwa.
- Projektowanie uzębienia w precyzyjnej odległości od linii środkowej
- Obliczenia pomocnicze (ciepło, projekt wału).
- Wsparcie systemów 2D i 3D

Obliczenia wykorzystują procedury, algorytmy i dane z norm ANSI, ISO, DIN, BS oraz specjalistycznej literatury. Wykaz norm: ANSI/AGMA 6022-C93 (Revision of AGMA 341.02), ANSI/AGMA 6034-B92 (Revision of ANSI/AGMA 6034-A87), DIN 3996, DIN 3975-1, DIN 3975-2

## **MITCalc - Przekładnia planetarna**

Obliczenia są wykorzystywane do projektowania geometrycznego i wytrzymałościowego oraz kontroli przekładni planetarnej o zębach prostych i spiralnych. Prędkość obrotowa poszczególnych elementów jest łatwa do określenia, w tym przekładni z dwoma stopniami swobody. Przekładnie mogą być projektowane dla wybranych czynników bezpieczeństwa. Ponadto, obliczenia projektowe sprawiają, że możliwe jest użycie wielu metod optymalizacji, takich jak wybór właściwych korekcji, aby wyrównać przesunięcie względne (minimalizując przesunięcie względne). Oprócz szeregu dodatkowych obliczeń (projektowania dokładnej szerokości pomiędzy środkami , obliczenia wymiarów kontrolnych) dostępne są również narzędzia do kreślenia dokładnego kształtu zębów. Wszystkie te dane można stosować przy produkcji przekładni oraz przy tworzeniu dokładnego modelu 3D.

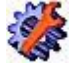

## **MITCalc - Obliczenia pomocnicze przekładni zębatych**

Ten moduł zawiera dwa obliczenia pomocnicze do obliczeń uzębienia..

- Optymalizacja parametrów (wymiary, waga, objętość) poprzez podział przekładni na oddzielne pary uzębień z podwójną lub potrójną redukcją biegów przy użyciu przekładni zębatej
- Optymalizacja liczby zębów przekładni, by otrzymać dokładne przełożenie.

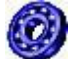

## **MITCalc - Łożyska toczne I (SKF), II (Inch), III (INA/FAG)**

Ten moduł może być używany do wyboru, obliczenia i sprawdzenia łożysk tocznych. Oprogramowanie zapewnia rozwiązanie poszczególnych zadań:

- Wybór i kontrola odpowiedniego. **Łożyska toczne I**  Moduł ten zawiera bazę danych z około 10000 różnych łożysk tocznych firmy SKF we wszystkich podstawowych typach. **Łożyska toczne II** - Moduł ten zawiera bazę danych z około 5000 łożysk tocznych firmy RBC Bearings, Nice Ball Bearing, General Bearing Company, New Hampshire Ball Bearing, NMB USA Inc., MRC Bearing Group, Fafnir
- Bearings Company, Torrington Company, Timken Company, Barden Precision Bearing, McGill Manufacturing Co. Inc., NTNBearing
- Corporation and INA USA Corporation. **Łożyska toczne III**  Moduł ten zawiera bazę danych z 5000 różnych łożysk tocznych firmy INA/FAG we wszystkich podstawowych typach.
- + Obliczanie podstawowych parametrów łożyska (trwałość, statystyczny współczynnik bezpieczeństwa itd.).
- Obliczanie skorygowanej trwałości łożyska wg nowej metodologii ISO 281.
- Obliczenie obciążenia pary łożysk stożkowych lub pary łożysk kulkowych skośnych
- Wsparcie systemu 2D i 3D CAD

Oprócz powyższych obliczeń, dokumentacja zawiera także kilka innych pomocniczych obliczeń (obliczenie lepkości smaru, obliczenia dla łożysk obciążonych zmiennym obciążeniem, obliczenia dopuszczalnej prędkości łożyska). Program ten wykorzystuje dane, procedury, algorytmy i inne informacje z literatury specjalistycznej, katalogów łożysk tocznych SKF, ISO, ANSI, SEA oraz innych źródeł

### **MITCalc - Pasy klinowe** llell

Obliczenia wykorzystywane są do projektowania geometrycznego i sprawdzenia wytrzymałości konstrukcji przekładni przy użyciu pasów klinowych.

- $\overline{\phantom{a}+}$  Obliczenia dla 2 lub 3 kół pasowych
- Automatyczne projektowanie procesu z minimalnymi wymaganiami wejściowymi.
- Projektowanie i obliczanie parametrów geometrycznych (średnice kół pasowych, odległości osi, długości pasa)
- Obliczenia parametrów wytrzymałościowych (moc przenoszona przez pas, liczba pasów, wydajność itd.)
- Obliczenie warunków sił (siła naprężająca, siła osiowa obciążająca koła, itd.)

Obliczenia wykorzystują procedury, algorytmy oraz dane z podstawowych dokumentów i norm ANSI, RMA, DIN, BS, oraz podstawowych dokumentów z katalogów firm CONTITECH (r) i Gates Rubber Company (r). Wykaz norm: Wąski pas klinowy ANSI/RMA IP-22; Klasyczny pas klinowy ANSI/RMA IP-20; Zespolone pasy klinowe ANSI/RMA IP-23; DIN 7753; DIN 2211; DIN 2215; ISO 4184

## **MITCalc - Pasy zębate**

Obliczenia są wykorzystywane do projektowania geometrycznego i sprawdzenia wytrzymałości konstrukcji przekładni z pasami zębatymi.

- Wybór typu pasa o odpowiedniej mocy wyjściowej.
- Wybór optymalnej przekładni alternatywnej pod względem mocy, geometrii i masy.
- + Opcia projektowania niestandardowej przekładni
- Obliczenie wszystkich wymaganych parametrów geometrycznych i wytrzymałościowych
- Obliczenia parametrów mocy i obciążenia osi

Obliczenia wykorzystują procedury, algorytmy i dane z ANSI, RMA, ISO, DIN, BS i podstawowych dokumentów z katalogów firm ContiTech(r) i Gates Rubber Company(r). Baza danych pasów zawiera 20 najczęściej używanych typów pasów zębatych. Wykaz norm: Pasy synchroniczne ANSI/RMA IP-24, 1983; DIN 7721; DIN ISO 5296; ISO 5295; ISO 5294

## **MITCalc - Łańcuchy rolkowe**

Arkusz wykorzystywany jest do obliczania, doboru parametrów i wymiarowania elementów przekładni łańcuchowej.

- Wybór mocy odpowiedniego typu łańcucha
- Wybór optymalnej przekładni alternatywnej w zakresie mocy, geometrii i wagi.
- Obliczenie parametrów geometrycznych, wytrzymałościowych, operacyjnych oraz współczynnika bezpieczeństwa
- $\downarrow$  Obliczenie parametrów mocy i obciążenia osi.

Aplikacja zawiera odpowiednią bazę danych łańcuchów rolkowych. Obliczenia wykorzystują dane, procedury, algorytmy i dane z ANSI/ASME, ACA (American Chain Association) ISO, DIN, BS i JIS.

Wykaz norm: ANSI/ASME B29.1M (Dec2001), ANSI/ASME B29.3, DIN 8187, DIN 8181, DIN 8181, DIN 8164, DIN 8150, ISO R606, ISO 1275, BS 228, JIS B1801, JIS B1803

### 00 **MITCalc - Większa ilość kół pasowych** C.

Obliczenia są stosowane do projektowania geometrycznego dla przekładni pasowych i łańcuchowych z większą ilością kół pasowych (max. 15).

- Obliczenie wymaganej długości pasa (łańcucha) przy użyciu znanej pozycji i średnicy kół łańcuchowych
- Uzyskanie wymaganej długości pasa/łańcucha (tabela) za pomocą zmiany pozycji wybranego koła łańcuchowego.
- Obliczenie geometrii (kąt opasania, liczba zębów, odległość osi)
- Obliczanie promieniowej siły działającej na osi koła.

## **MITCalc - Połączenie śrubowe**

Moduł stosowany do obliczeń i doboru oraz kontroli wytrzymałościowej mechanizmu połączeń śrubowych w warunkach obciążeń statycznych lub zmęczeniowych działających w osi śruby, płaszczyźnie łączonych elementów lub ich kombinacji.

- Automatyczne projektowanie połączeń śrubowych standardowej konstrukcji.
- Obliczenia i sprawdzenie połączeń wyposażonych w specjalne uchwyty.
- Projektowanie wymaganego zamocowania połączenia sprężonego i przyłożenia momentu obrotowego.
- Obliczenie warunków sił obciążonego obciążenia.
- Statyczne i dynamiczne sprawdzenie wytrzymałości
- $\ddotplus$  Aplikacia zawiera spis powszechnie stosowanych materiałów śrub zgodnie z ISO, SAE and ASTM, oraz wybór materiałów połączonych ze sobą części zgodnie z AISI/SAE, DIN, BS, AF i inne.

Obliczenia wykorzystują procedury, algorytmy i dane z literatury specjalistycznej oraz norm ANSI, ISO, DIN. Wykaz norm: ANSI B1.1, ANSI 273, ANSI B18.2.1, ANSI B18.2.2, ANSI B18.3, ANSI B18.6.2, ANSI B18.6.3, ANSI B18.22.1, ISO 273, ISO 1207, ISO 4016, ISO 4032, ISO 4035, ISO 4762, ISO 8738, VDI 2230

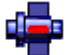

# **MITCalc - Połączenia wałów**

Moduł przeznaczony jest do projektowania i obliczeń wytrzymałościowych połączeń kształtowych piasty z wałem.

- $\downarrow$  Połączenia wpustowe pryzmatyczne.
- $\leftarrow$  Połaczenia wpustowe Woodruff'a
- $\downarrow$  Połączenia wielowypustowe o zarysie prostokątnym
- $\downarrow$  Połączenia wielowypustowe o zarysie ewolwentowym.
- Sprawdzenie wytrzymałości zaprojektowanych sprzężeń

Aplikacja zawiera tabelę wpustów i wypustów zgodnie z ISO, SAE, DIN, BS, JIS i CSN.

Wykaz norm: ANSI B17.1, ANSI B17.2, ANSI B92.1, ANSI B92.2M, ISO R773, ISO 14, ISO 4156, DIN 6885, DIN 6888, DIN 5464, DIN 5471, DIN 5472, DIN 5480, BS 4235, BS 6, JIS B 1301, CSN 02 2562, CSN 30 1385, CSN 01 4942, CSN 4950

### **MITCalc - Sprzężenie wałów z piastami** ولجأتاء

Kalkulacja jest przeznaczona do obliczania sprzężeń wałów z piastami o cylindrycznej powierzchni styku za pomocą połączeń wciskowych i zaciskowych. Aplikacja zawiera rozwiązania następujących zadań:

- $\overline{\phantom{a} \bullet}$  Określenie siły wtłaczania, ewentualnie skurczenie połączenia
- Obliczenie połączeń zaciskowych z piastą rozciętą jednostronnie i obustronnie.
- $\frac{1}{2}$  Sprawdzenie wytrzymałości zaprojektowanych łaczników
- Sprawdzenie luzu spowodowanego przez dodatkową siłę promieniową z momentem zginającym
- $\frac{1}{2}$  Sprawdzenie luzu przy określonej temperaturze.

Obliczenie oparte są na danych, procedurach, algorytmach z literatury specjalistycznej oraz norm ANSI, ISO, DIN i inne. Wykaz norm: ANSI B4.1, ISO 286, DIN 7190

### **MITCalc - Połączenie kołkowe** JFb

Kalkulacja przeznaczona jest dla geometrii konstrukcyjnej i sprawdzenia wytrzymałości połączeń kołkowych i sworzniowych. Program ten używany jest do rozwiązywania następujących zadań: projektowanie kołków do mocowania sprężyn, projektowanie połączeń zabezpieczonych kołkami, projektowanie sworzeń w prętach i tulejach, projektowanie kołka promieniowego dla połączenia piasty z wałem, projektowanie kołków wzdłużnych dla połączenia piasty z wałem, projektowanie sworznia dla obrotowego połączenia strzemiona z prętem, sprawdzenie wytrzymałości zaprojektowanych sprzężeń. Program zawiera tabele wymiarowe dla kołków i sworznia zgodnie z ANSI, ISO, DIN, BS, JIS i CSN and oraz wsparcie systemu CAD 2D.

## **MITCalc - Połączenie spawane**

Kalkulacja przeznaczona jest do projektowania geometrycznego i kontroli naprężeń połączeń spawanych konstrukcji maszyn ze stali węglowej obciążonych statycznie. Program umożliwia projektowanie ponad 50 najczęstszych typów połączeń spawanych, narażonych na różne kombinacje obciążeń. Połączenia składające się ze spoin czołowych, spoin pachwinowych, spoin punktowych, spoin otworowych okrągłych i podłużnych mogą być zaprojektowane i sprawdzone. Program oferuje około 700 stali węglowych odpowiednich do spawania pod numerem norm materiałowych i tabele wymiarów dla wielu profili stalowych pod wieloma standardami.

## **MITCalc - Sprężyny dociskowe**

Kalkulacja jest stosowana do określenia geometrii i wytrzymałości konstrukcji cylindrycznych sprężyn śrubowych dociskowych wykonanych z drutów i prętów o przekroju kołowym, formowanych na zimno, obciążonych statycznie lub zmęczeniowo.

- $\downarrow$  Automatyczne projektowanie sprężyny
- Wybór optymalnej alternatywy sprężyny z uwagi na wytrzymałość, geometrię i wagę.
- $\frac{1}{2}$  Statyczne i dynamiczne sprawdzenie wytrzymałości.
- $\overline{\phantom{a}}$  Obliczenie sił roboczych wybranych wymiarów zespołu.
- Obliczenie wymiarów instalacyjnych dla znanych parametrów obciążających i produkcyjnych sprężyny.
- 4. Aplikacja zawiera spis powszechnie stosowanych materiałów sprężystych zgodnie z ISO, ASTM/SAE, DIN, BS, JIS i inne.

Aplikacja jest oparta na procedurach, algorytmach i danych z literatury specjalistycznej oraz norm EN 13906-1, DIN 2089-1, DIN 2095.

## **MITCalc - Sprężyny naciągowe**

Kalkulacja jest stosowana do określenia geometrii i wytrzymałości konstrukcji cylindrycznych sprężyn śrubowych naciągowych wykonanych z drutów i prętów o przekroju kołowym, formowanych na zimno, obciążonych statycznie.

- Automatyczne projektowanie sprężyny. ÷
- 4 Wybór optymalnej alternatywy sprężyny z uwagi na wytrzymałość, geometrię i wagę.
- ÷. Sprawdzenie wytrzymałości sprężyny.
- ÷. Obliczenie sił roboczych przy znanych wymiarach produkcyjnych i montażowych.
- ÷ Obliczenie wymiarów montażowych przy znanych parametrach obciążających i produkcyjnych.
- d. Aplikacja zawiera spis powszechnie stosowanych materiałów sprężystych zgodnie z ISO, ASTM/SAE, DIN, BS, JIS i inne.

Obliczenia oparte są na procedurach i algorytmach z literatury specjalistycznej oraz norm EN 13906-2, DIN 2089-2, DIN 2097.

## **MITCalc - Sprężyny skrętne**

Kalkulacja jest stosowana do określenia geometrii i wytrzymałości konstrukcji cylindrycznych spiralnych sprężyn skrętnych wykonanych z drutów i prętów o przekroju kołowym, formowanych na zimno, obciążone statycznie lub cyklicznie.

- Automatyczne projektowanie sprężyny. a.
- 41. Wybór optymalnej geometrii sprężyny pod względem wytrzymałości, geometrii i wagi.
- $\downarrow$  Statyczne i dynamiczne sprawdzenie wytrzymałości.
- Obliczenie siły roboczej przy znanych wymiarach produkcyjnych i montażowych.
- Obliczenie wymiarów montażowych przy znanych parametrach obciążających i produkcyjnych.
- Aplikacja zawiera spis powszechnie stosowanych materiałów sprężystych zgodnie z ISO, ASTM/SAE, DIN, BS, JIS i inne.

Obliczenia oparte są na danych, procedurach i algorytmach z literatury specjalistycznej oraz norm EN 13906-2 i DIN 2088.

## **MITCalc - Sprężyny (15 typów)**

Kalkulacja używana jest do projektowania geometrycznego i wytrzymałościowego sprężyn metalowych różnych typów,

obciążonych statycznie lub dynamicznie. Program rozwiązuje zadanie takie jak:

- Projektowanie geometryczne i obliczanie parametrów cyklu pracy dla materiałów sprężystych dla nastepujących typów:
	- 2.0 Sprężyny śrubowe walcowe naciskowe z prętów okrągłych
	- 3.0 Sprężyny śrubowe walcowe naciskowe z prętów prostokątnych
	- 4.0 Sprężyny śrubowe stożkowe naciskowe z prętów okrągłych
	- 5.0 Sprężyny śrubowe stożkowe naciskowe z prętów prostokątnych
	- 6.0 Sprężyny talerzowe
	- 7.0 Sprężyny śrubowe walcowe naciągowe rozciągowe z prętów okrągłych
	- 8.0 Sprężyny śrubowe walcowe naciągowe rozciągowe z prętów prostokątnych
	- 9.0 Sprężyny spiralne płaskie
	- 10.0 Sprężyny śrubowe walcowe skrętowe z prętów okrągłych
	- 11.0 Sprężyny śrubowe walcowe skrętowe z prętów prostokątnych
	- 12.0 Drążek skrętny sprężynujący o przekroju okrągłym
	- 13.0 Drążek skrętny sprężynujący o przekroju prostokątnym
	- 14.0 Sprężyny płytkowe o stałym profilu
	- 15.0 Sprężyny płytkowe z profilu parabolicznym
	- 16.0 Laminowane resory piórowe

Statyczne i dynamiczne sprawdzenie wytrzymałości.

Aplikacja zawiera spis powszechnie stosowanych materiałów sprężystych zgodnie z EN, ASTM/SAE, DIN, BS, JIS, UNI, SIS, CSN i inne.

Obliczenie oparte są na procedurach, algorytmach i danych z literatury specjalistycznej oraz norm EN 13906, DIN 2088, DIN 2089, DIN 2090, DIN 2091, DIN 2092, DIN 2093, DIN 2095, DIN 2096, DIN 2097.

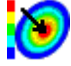

# **MITCalc - Płyty (kołowe, pierścieniowe, prostokątne)**

Obliczenie te dotyczą ugięcia, naprężenia i zmienności sił w obciążanych płytach. Kalkulacja jest przeznaczona do płytek, które są płaskie, jednorodne, o tej samej grubości i wykonane z jednego materiału. Płyty mogą być kołowe, pierścieniowe i prostokątne. Obciążane są równomiernie (lub nierównomiernie) na całej powierzchni (lub jej części) lub przez siły rozmieszczone na okręgu. Aplikacja obejmuje wiele wykresów wszystkich obliczonych kształtów i zapewnia minimalną grubość płyty oraz maksymalne jej obciążenie.

## **MITCalc - Skorupy - Odkształcenia i naprężenia powłok obrotowych**

Kalkulacja dotyczy rozwiązań zbiorników ciśnieniowych i ich komponentów. Umożliwia obliczenia wytrzymałościowe rur lub powłok walcowych, stożkowych, sferycznych cienkościennych i grubościennych poddanych działaniu ciśnienia wewnętrznego lub zewnętrznego. Program przeznaczony jest do jednorodnych powłok o jednakowej grubości i wykonanych z jednego materiału. Aplikacja umożliwia także rozwiązanie dla dwóch powłok o różnych parametrach (grubość, materiał, wymiary...).

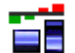

## **MITCalc - Tolerancje**

Kalkulacja ta zawiera tabele i obliczenia do łatwego dopasowania części i określenie ich tolerancji i odchyłek.

- Wybór odpowiednich części maszyn zgodnie z międzynarodową normą ISO 286.
- Określenie tolerancji wymiarowych i odchyłek części zgodnie z międzynarodową normą ISO 286.
- Wybór preferowanych części maszyn i określenie ich tolerancji wymiarowych i odchyłek zgodnie z ANSI B4.1.
- Określenie dopuszczalnych odchyłek wymiarów liniowych i kątowych zgodnie z ISO 2768.
- Automatyczne projektowanie odpowiedniego luzu.

Obliczenia wykorzystują procedury, algorytmy, dane z literatury specjalistycznej i norm ANSI, ISO, DIN i inne. Wykaz norm: ANSI B4.1, ANSI B4.2, ISO 286, ISO 1829, ISO 2768, EN 20286, JIS B0401

## **MITCalc - Analiza łańcuchów wymiarowych**

Oba programy są dostępne dla analizy liniowego, 2D i 3D łańcucha wymiarowego, który oprócz podstawowej analizy,

(WC, RSS, Monte Carlo...) zawiera także rozwiązanie niektórych szczególnych spraw, jak analiza łańcucha wymiarowego zdeformowanego na skutek zmian temperatury i określenia tolerancji dla selektywnego montażu.

## **Analiza tolerancji liniowych łańcuchów wymiarowych.**

Program przeznaczony jest do analizy tolerancji liniowej (1D) łańcucha wymiarowego. Rozwiązuje problemy takie jak:

- Analiza tolerancji, synteza i optymalizacja łańcucha wymiarowego przy użyciu arytmetyki metody "WC" (Worst case), ewentualnie "RSS" (Root Sum Squares).
- Analiza łańcucha wymiarowego zdeformowanego na skutek zmian temperatury.

Rozszerzona statystyczna analiza łańcucha wymiarowego przy użyciu metody "6 Sigma".

Analiza tolerancji łańcucha wymiarowego podczas selektywnego montażu, w tym optymalizacja liczby złożonych produktów. Wszystkie rozwiązane zadania umożliwiają prace ze standardowymi wartościami tolerancji zarówno w zakresie projektowania i optymalizacji łańcucha wymiarowego.

## **Analiza tolerancji łańcucha wymiarowego 2D i 3D.**

Program przeznaczony jest dla analizy tolerancji dwuwymiarowej (2D) i trójwymiarowej (3D) łańcucha wymiarowego. program rozwiązuje następujące problemy:

Analiza tolerancji łańcucha wymiarowego używając metody "WC"

Analiza tolerancji łańcucha wymiarowego używając metody "Monte Carlo" .

Przy projektowaniu łańcucha wymiarowego, program umożliwia pracę ze standardowymi wartościami tolerancji. Dane, metody, algorytmy i informacje z profesjonalnej literatury oraz ANSI, ISO, DIN i inne normy zostały użyte przy obliczeniach. Wykaz norm: ANSI B4.1, ISO 286, ISO 2768, DIN 7186

## **MITCalc - Konwersja jednostek, tabele.** 扁

Oprócz wszystkich obliczeń, MITCalc zawiera także wiele porównań i konwersji tabel.

- Konwersja jednostek. Ta tabela umożliwia konwersję różnych jednostek z różnych systemów jednostkowych. Umożliwia to także konwersję przekładni (moduł, mm, cale), chropowatość, twardość materiału i materiałowe atuty.
- Tabele współczynników bezpieczeństwa. Niektóre powszechnie używane teorie i tabele do wyznaczania współczynników bezpieczeństwa odpowiadających za pewne warunki projektowe.
- Tabela porównawcza przekładni. Odpowiednia ilość informacji umożliwia szybki wybór odpowiedniego i optymalnego rodzaju przekładni o stałym przełożeniu.
- Tabela porównawcza połączeń wałów. Przy wyborze typu połączenia wału z piastą, tabela ta może być bardzo przydatna. Porównuje podstawowe właściwości poszczególnych typów połączeń.

### $f_{\mathsf{x}}$ **MITCalc - Formuły techniczne**

Excel zawiera rozwiązania do kilkudziesięciu podstawowych formuł fizyki, technologii i inżynierii mechanicznej. Pomoc, zdjęcia jak również duży wybór tabel z wartościami różnych współczynników i właściwościami materiałów są dostępne. Następujące problemy są rozwiązywane:

- Charakterystyka brył (objętość, powierzchnia, waga, moment bezwładności)
- Ruch prostoliniowy (prędkość, przyspieszenie, tor ruchu, czas, siła, energia....)
- **+** Ruch obrotowy (predkość, przyspieszenie, tor ruchu, czas, siła, energia...)
- Rozszerzalność cieplna (wzdłużna, sześcienna)
- $\overline{\phantom{a}}$  Tarcie (toczne, liny, pasy)
- $\ddot{+}$  Projektowanie pojemności silnika (pompa, dmuchawa, dźwig, żuraw)

## **MITCalc - Projekt, Wyszukiwanie obliczeń**

Większość informacji zawiera jednolity nagłówek:

- Ujednolica wygląd i poprawia orientację drukowanych danych wyjściowych
- Utrzymuje jednolite informacje na temat przeprowadzonych obliczeń i umożliwia ich skuteczne zarządzanie.
- Umożliwia szybkie pobieranie jakichkolwiek obliczeń za pomocą dostarczonego narzędzia "Szukaj obliczeń".

## **Wyszukiwanie obliczeń :**

W przypadku bardziej intensywnego wykorzystania obliczeń, objętość pliku \*.xls z różnych rozwiązań lub plików określonych dla poszczególnych projektów będą coraz większe. To narzędzie jest przeznaczone dla prostego odczytu danych i łatwą orientację wśród plików obliczeń \* .xls i umożliwia:

- Przeszukiwanie struktury katalogów w tym ukrytych podkatalogów.
- Przekazywanie wszystkich informacji z nagłówków obliczeniowych w odpowiednio ułożone tabele.
- Prostą filtrację i wyszukiwanie zgodnie z wprowadzonymi parametrami.
- **↓** Szybkie otwarcie wybranego pliku.